# **Application: gvSIG desktop - gvSIG bugs #2444**

## **Error when change of bands is cancelled in a raster file**

03/13/2014 02:12 PM - Mario Carrera

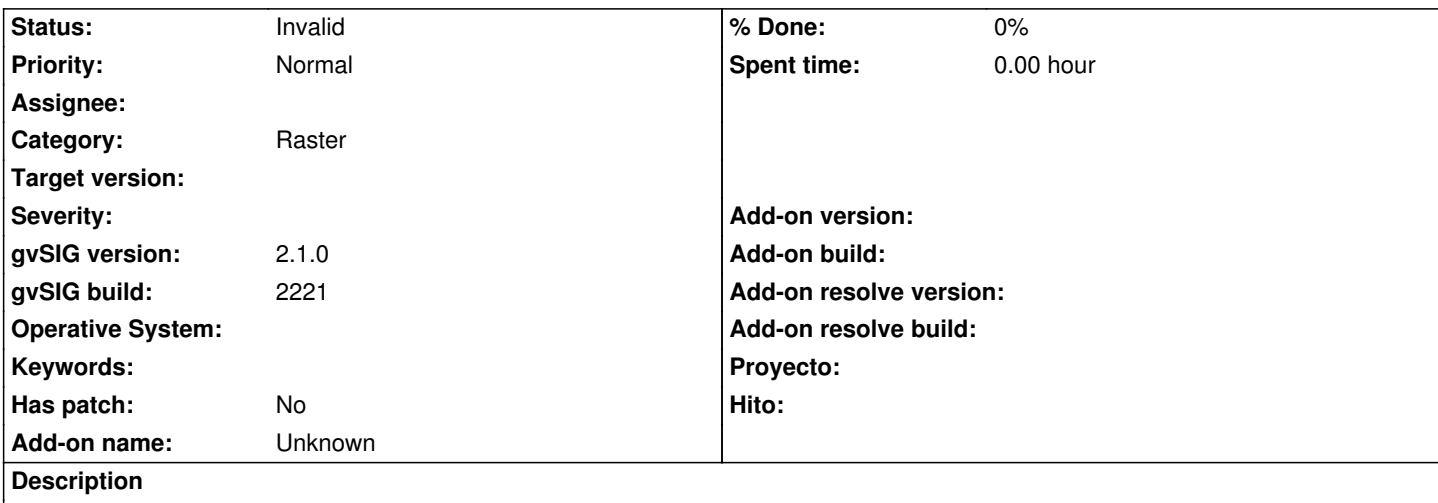

If we change bands in a raster file, and we neither Apply nor Accept but we Cancel directly, the bands are changed. It would have to remain with the original configuration (before changing them).

#### **History**

### **#1 - 01/27/2015 02:25 PM - Álvaro Anguix**

*- Category set to Raster*

#### **#2 - 03/02/2015 10:48 AM - Álvaro Anguix**

*- Status changed from New to Invalid*

Duplicado (2480)